# 令和5年度鎌倉市職員採用試験 ~電子申請に関するマニュアル~

鎌倉市 総務部職員課 人財育成担当

## 申込みの流れ

 $\downarrow$ 

- (1)利用者IDの登録(2~7ページ)
- (2) エントリーシートの作成 (8ページ)  $\downarrow$ 
	- (3)電子申請システムで申込内容を入力(9~18ペー ジ)

10月23日(月)9時00分から

11月6日(月)12時00分まで(時間厳守)

## 1 利用者IDの登録

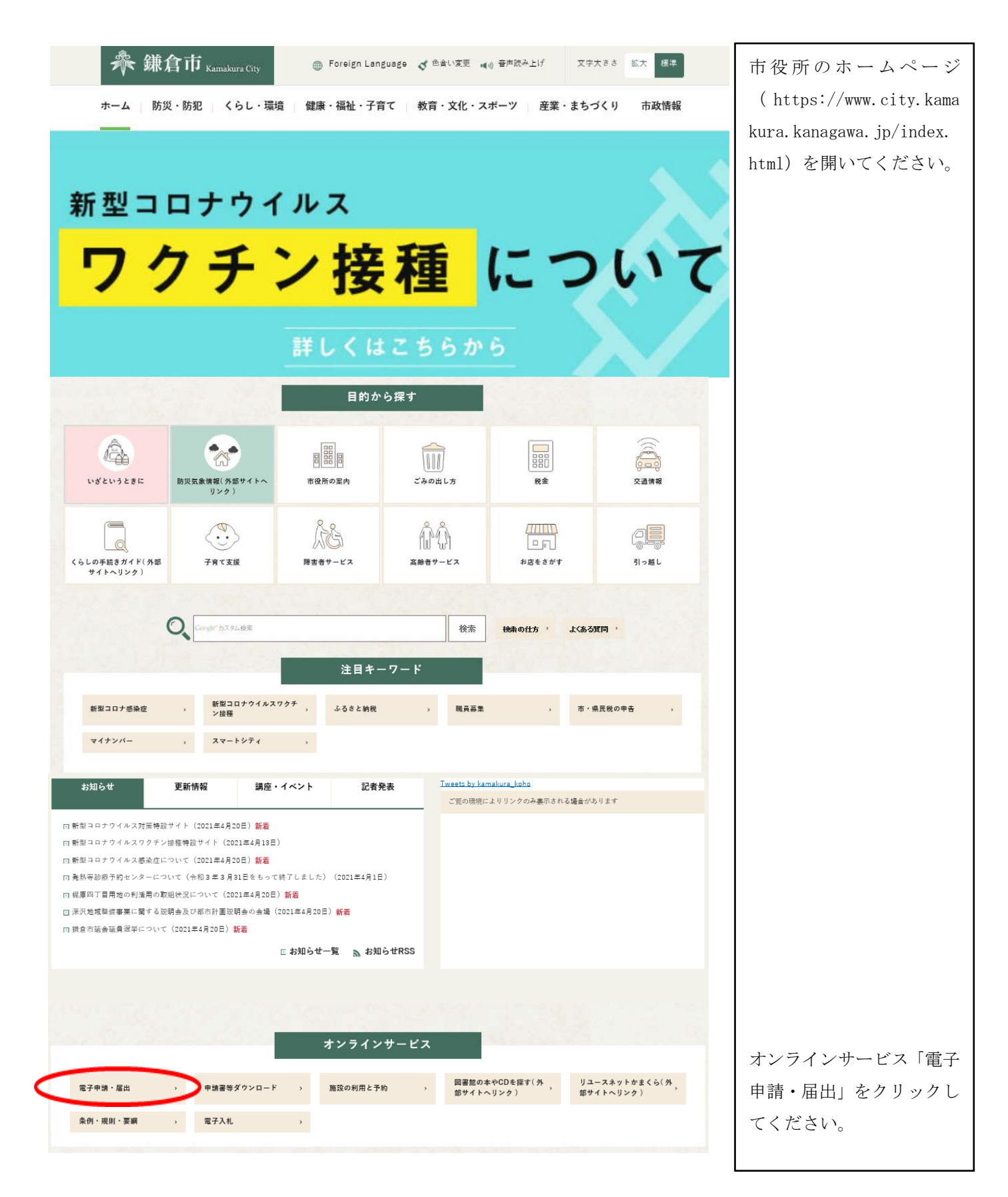

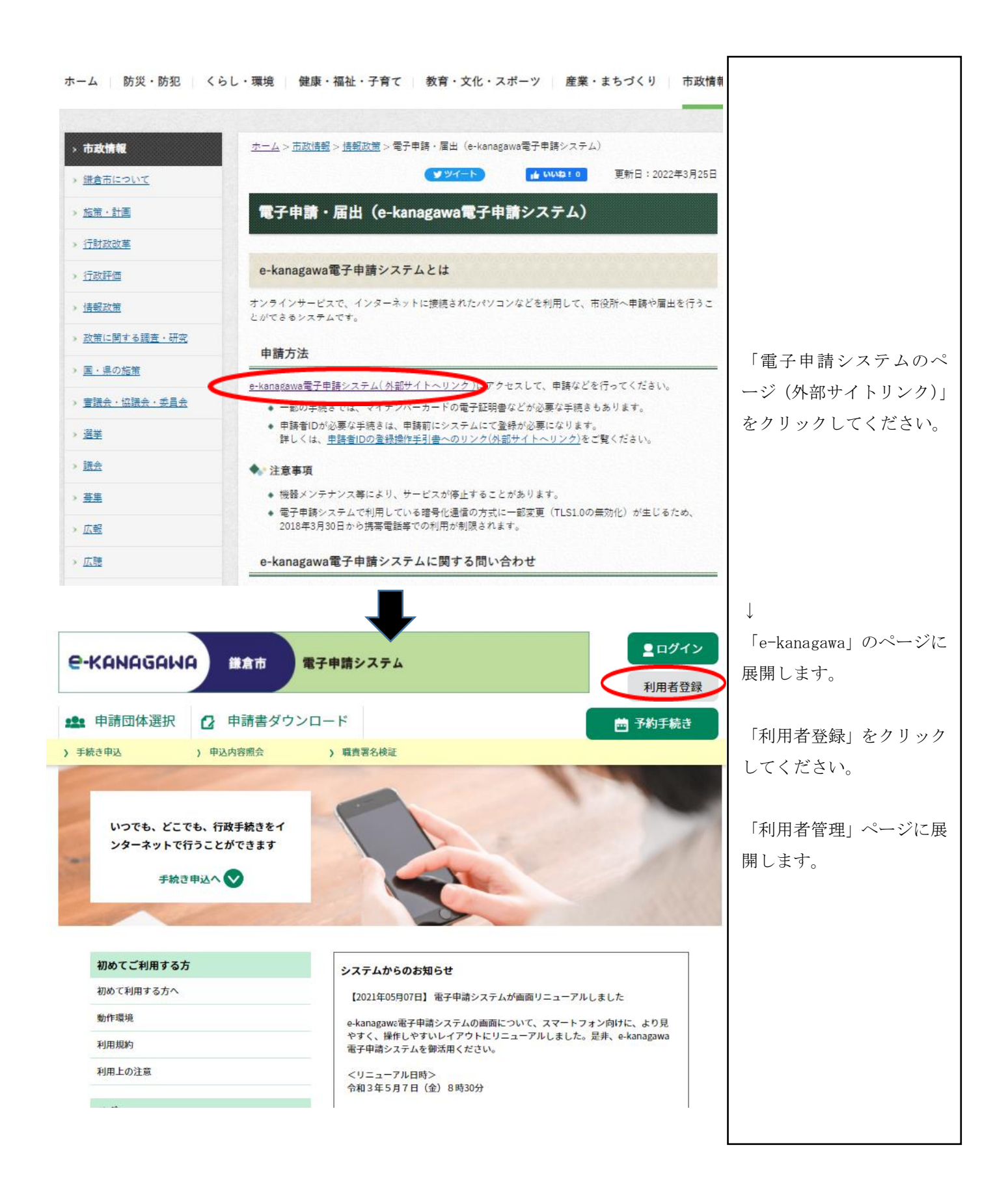

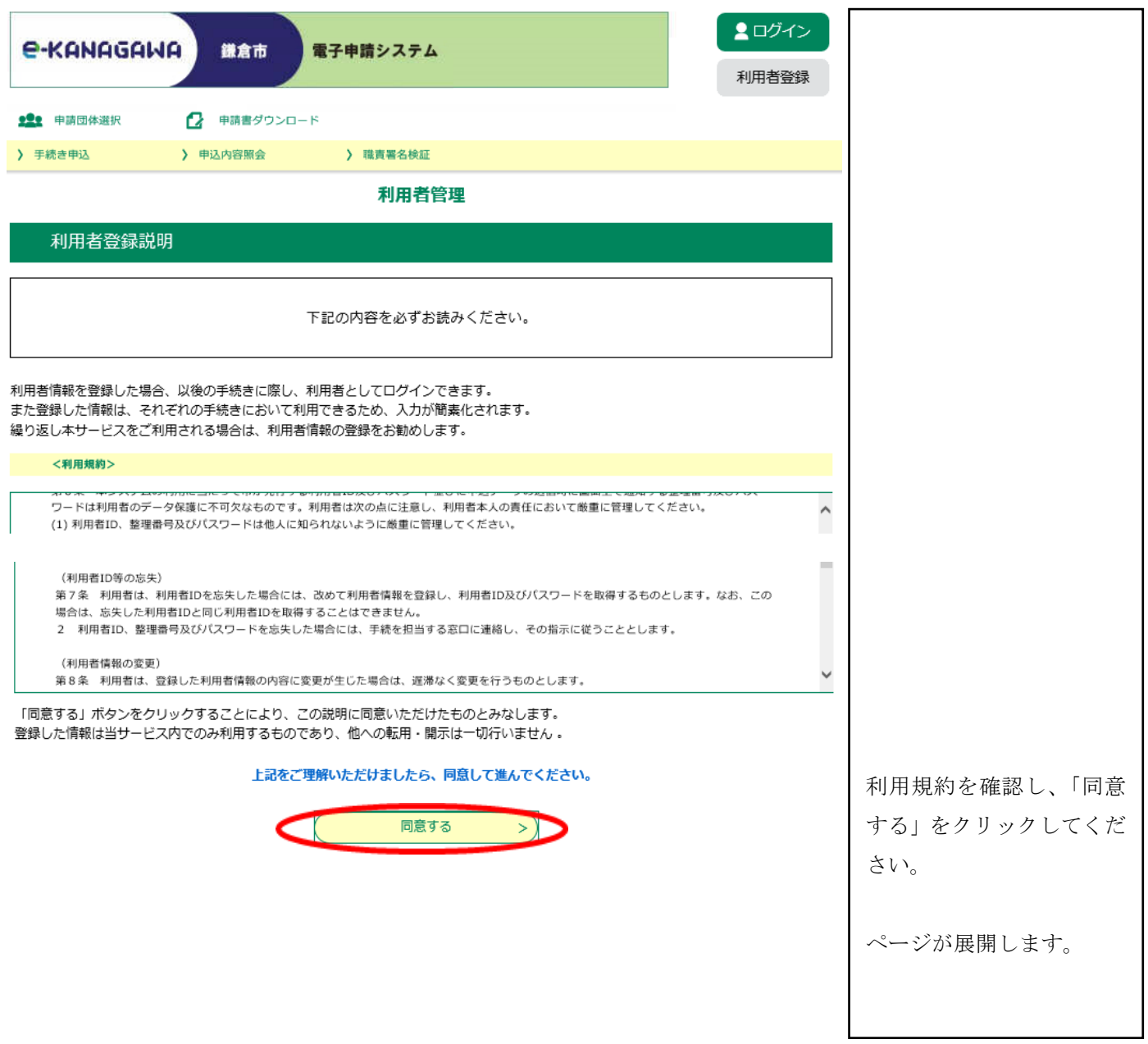

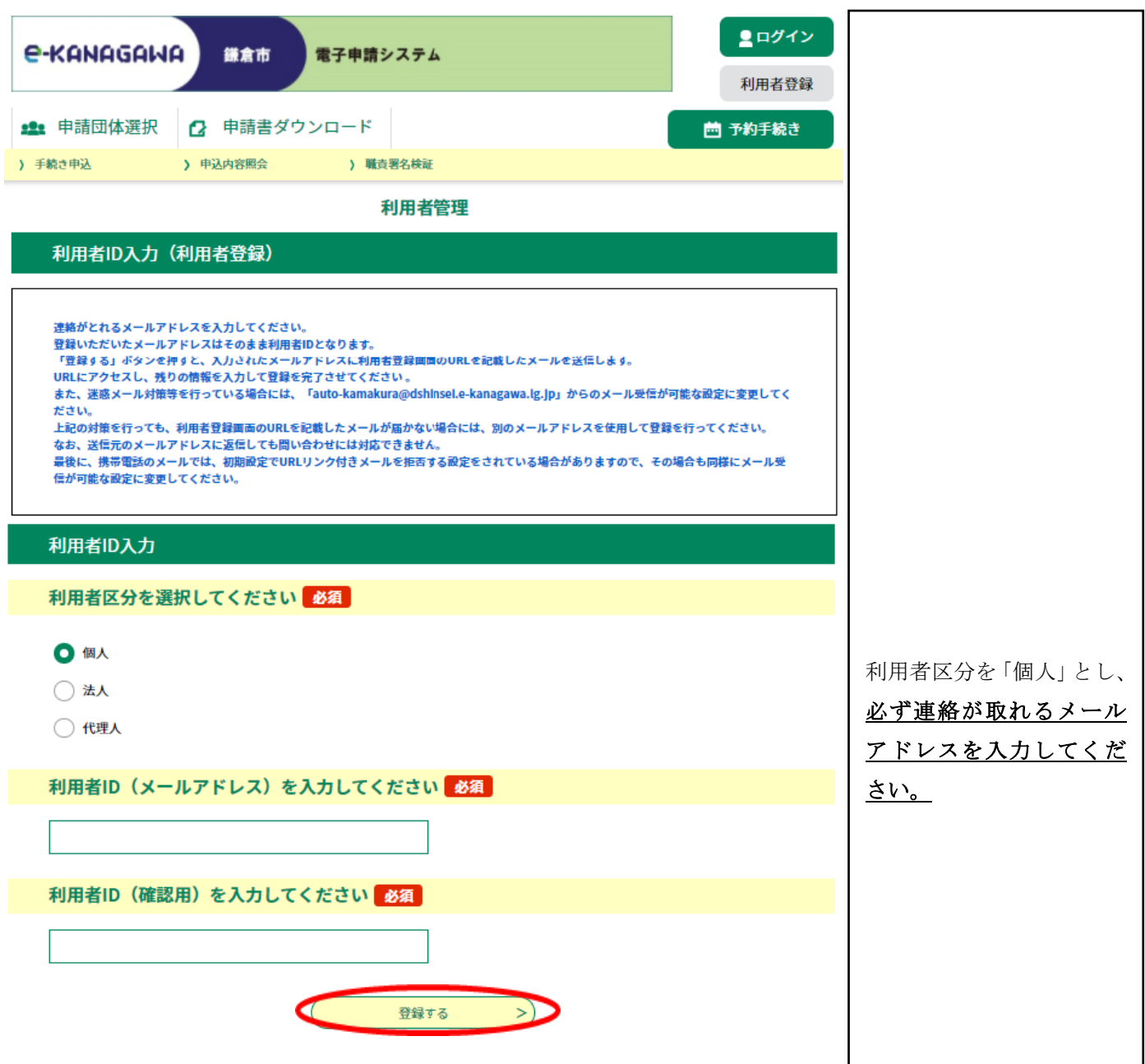

御登録いただいたメールアドレスにメールが届きます。

#### メールに記載のURLをクリックすると次のページに

#### 展開します。

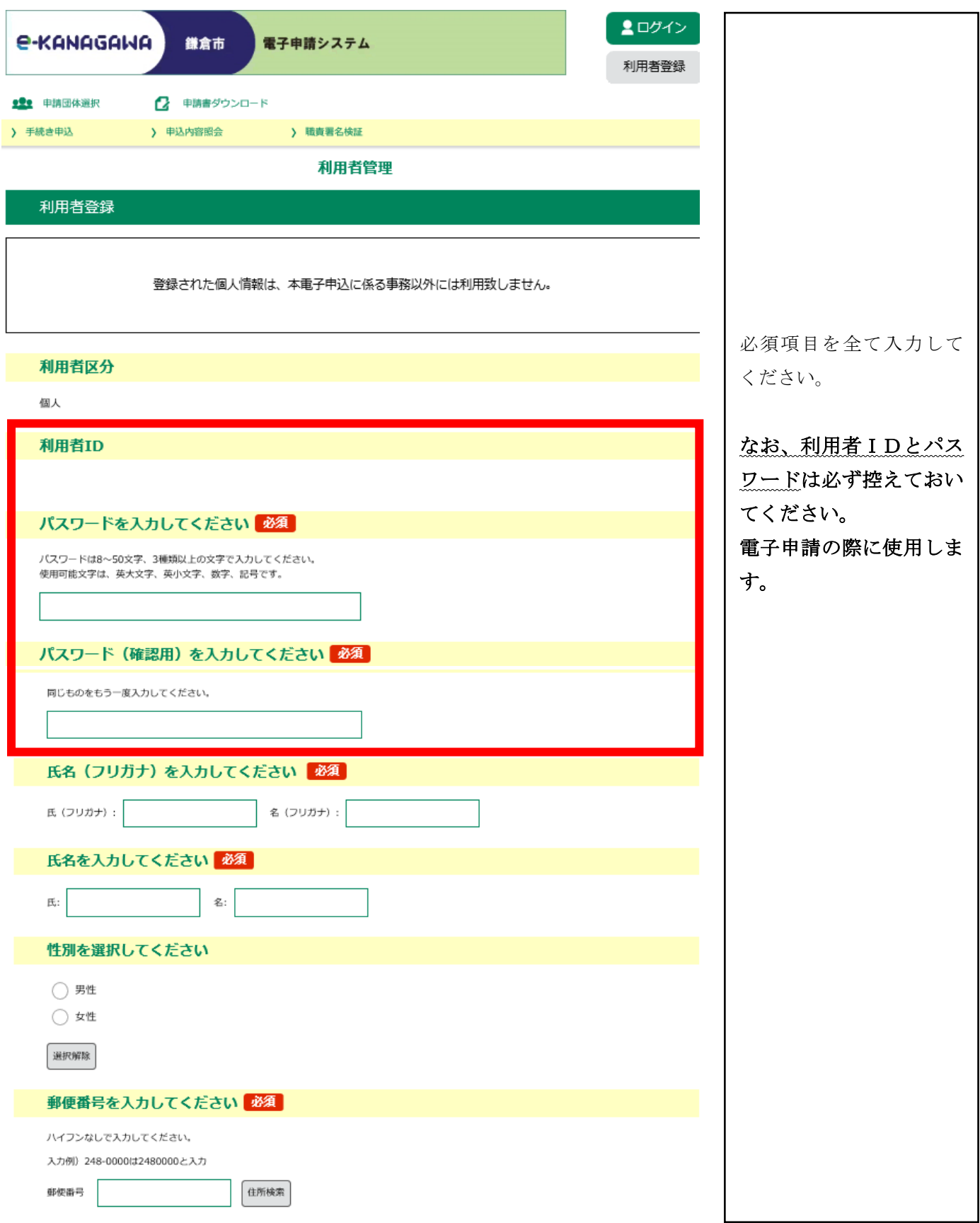

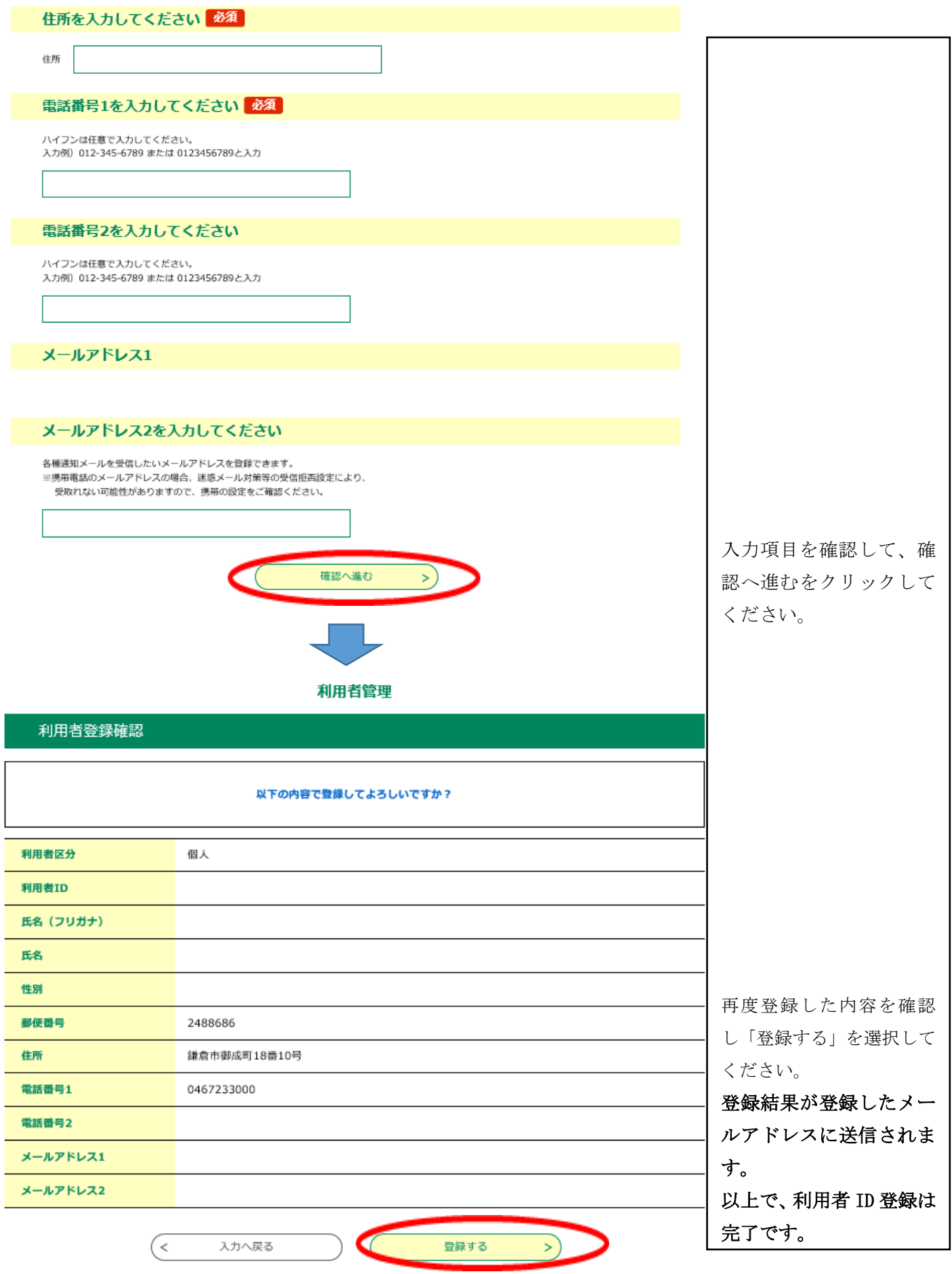

## 2 エントリーシート及び論文の作成

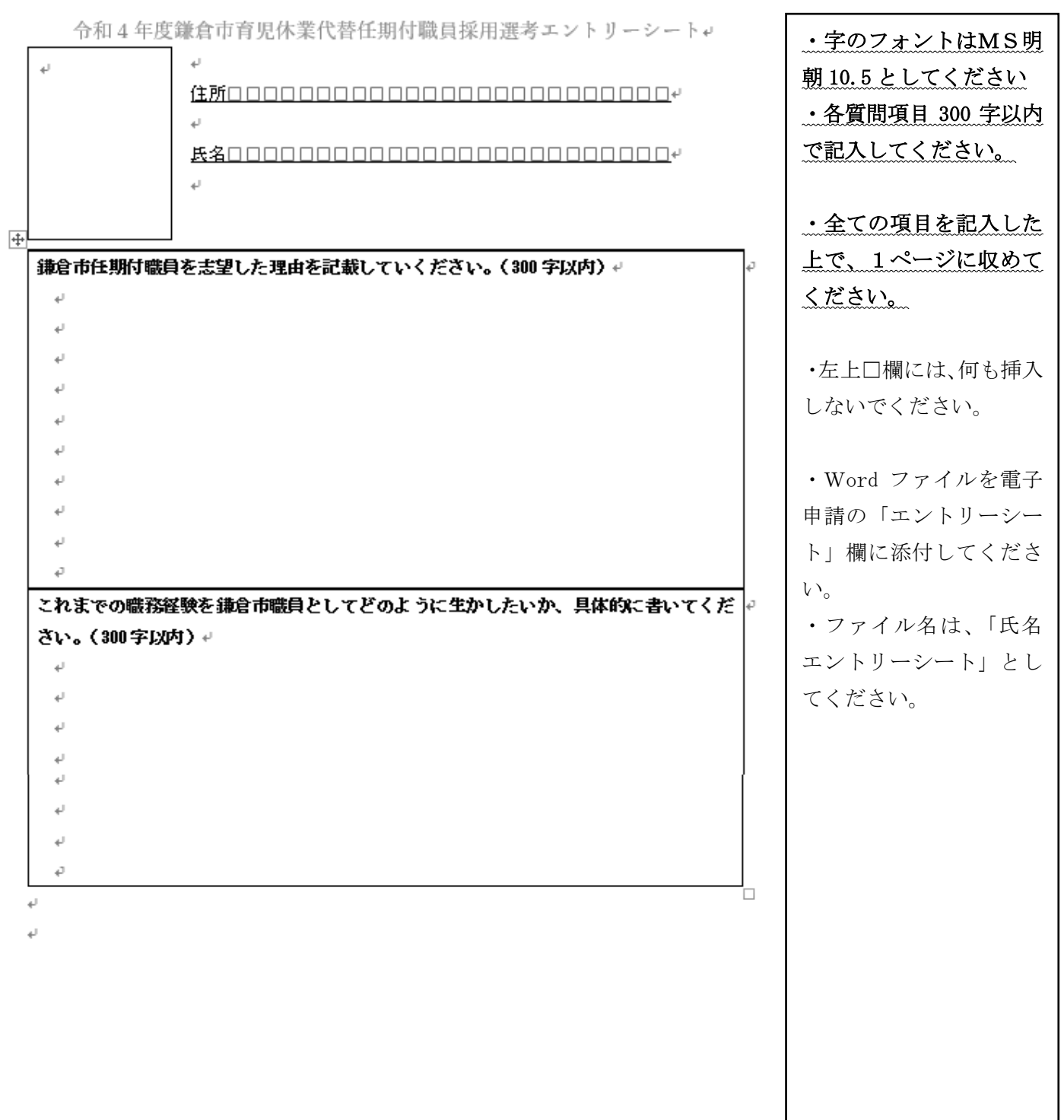

### 3 電子申請システム申込

 市ホームページの令和5年度職員採用試験ページに、募集職種ごとの電子申 請URLを掲載しますので、そちらからアクセスしてください。

https://www.city.kamakura.kanagawa.jp/syokuin/0510ikudai.html

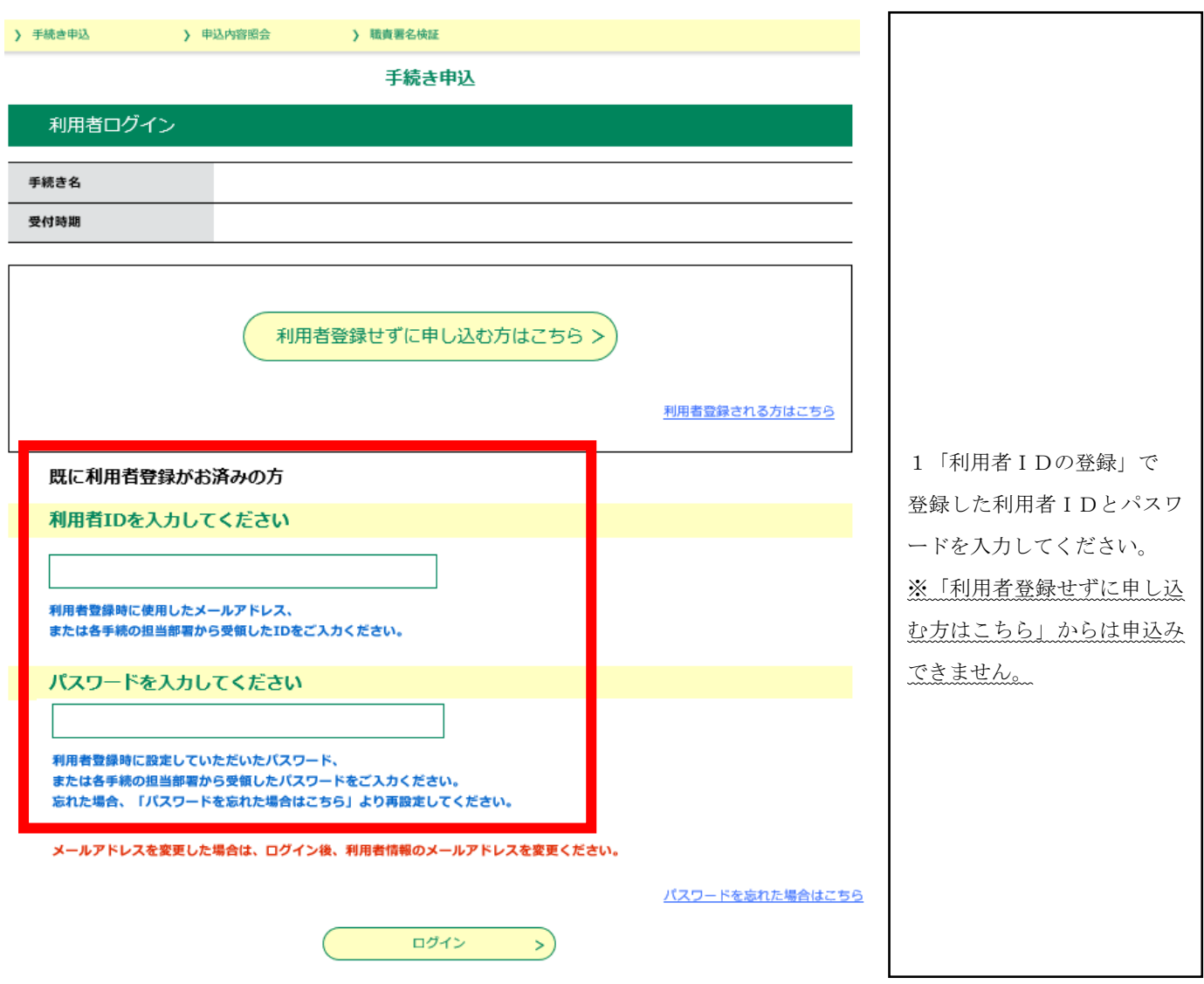

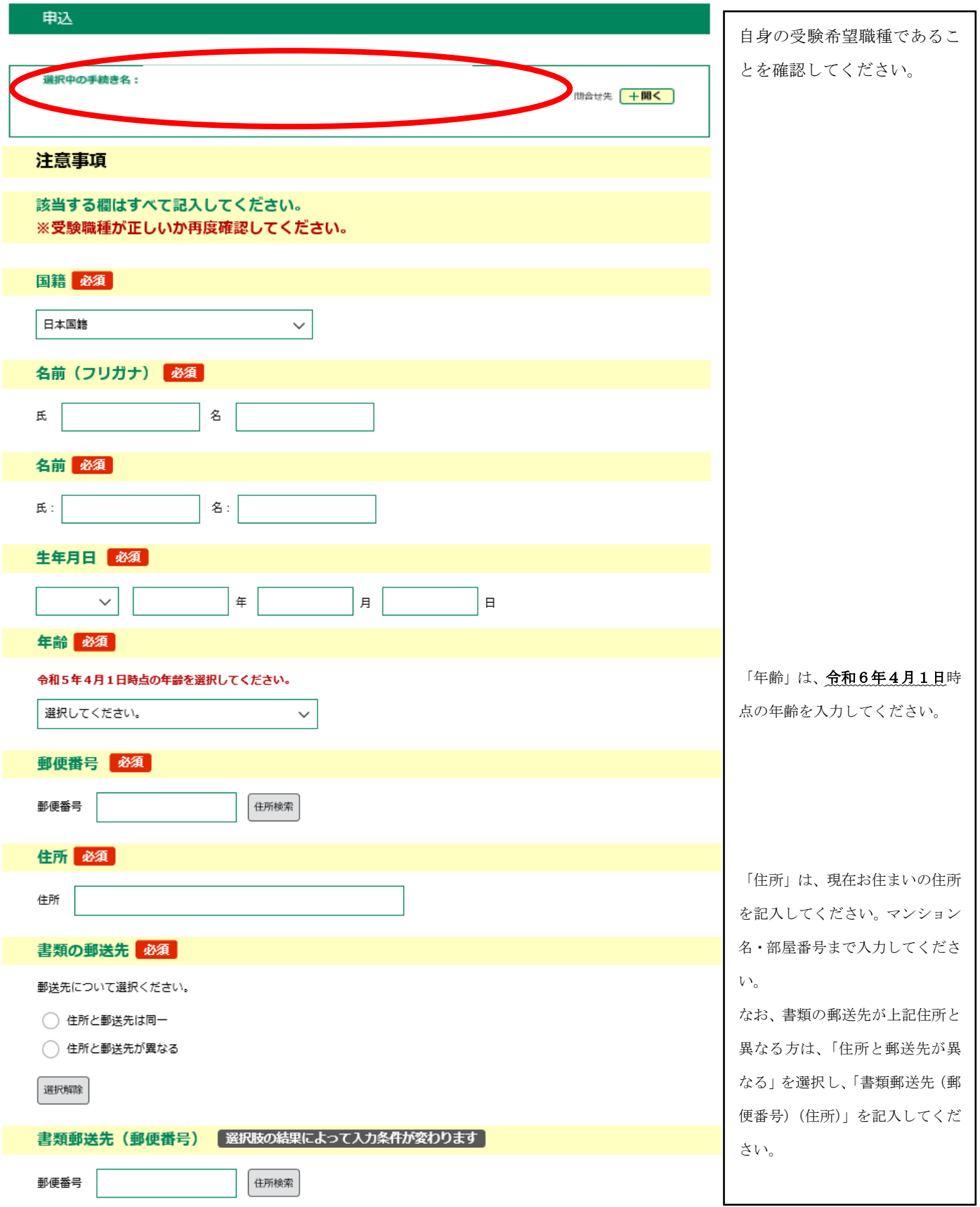

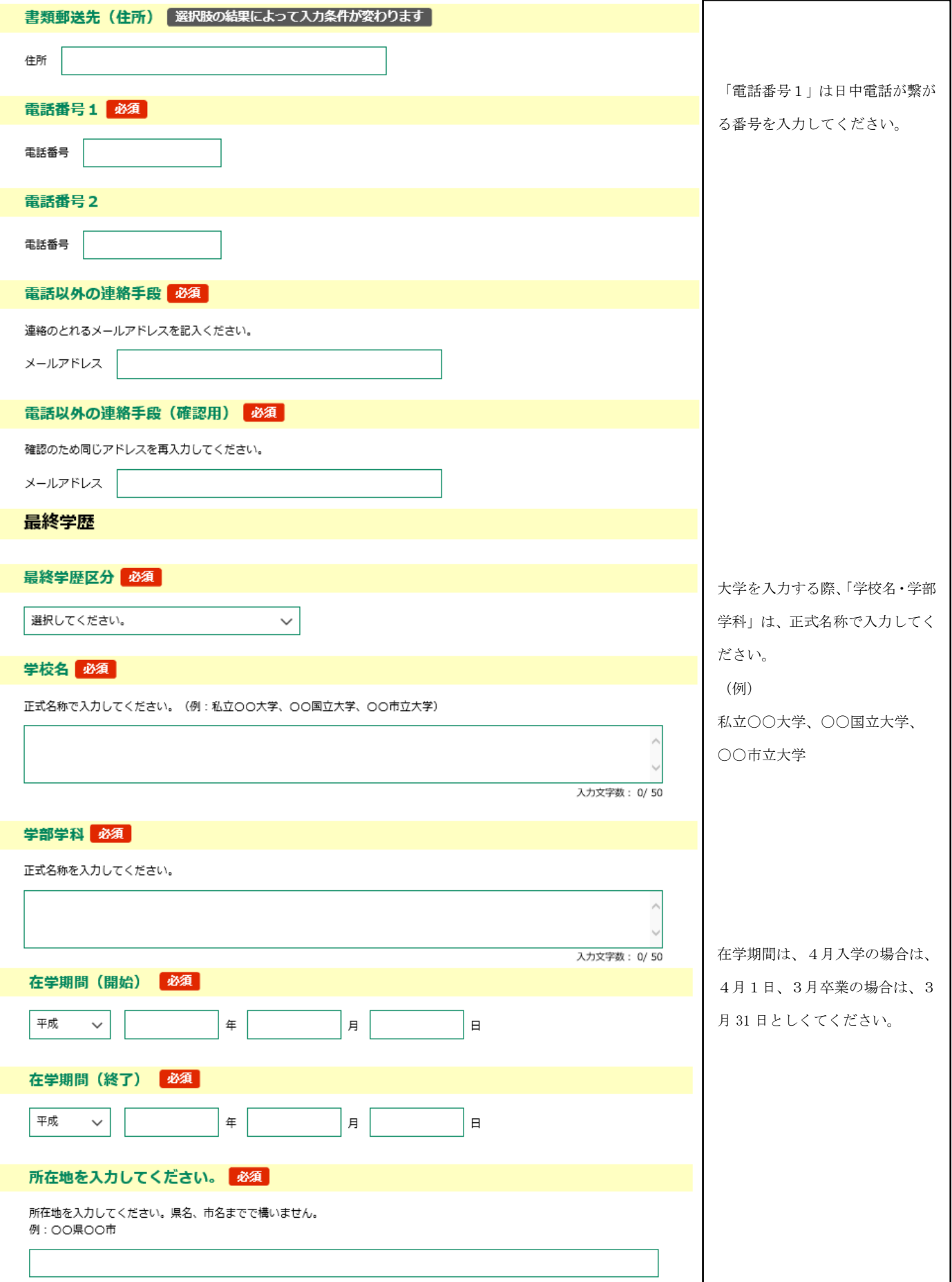

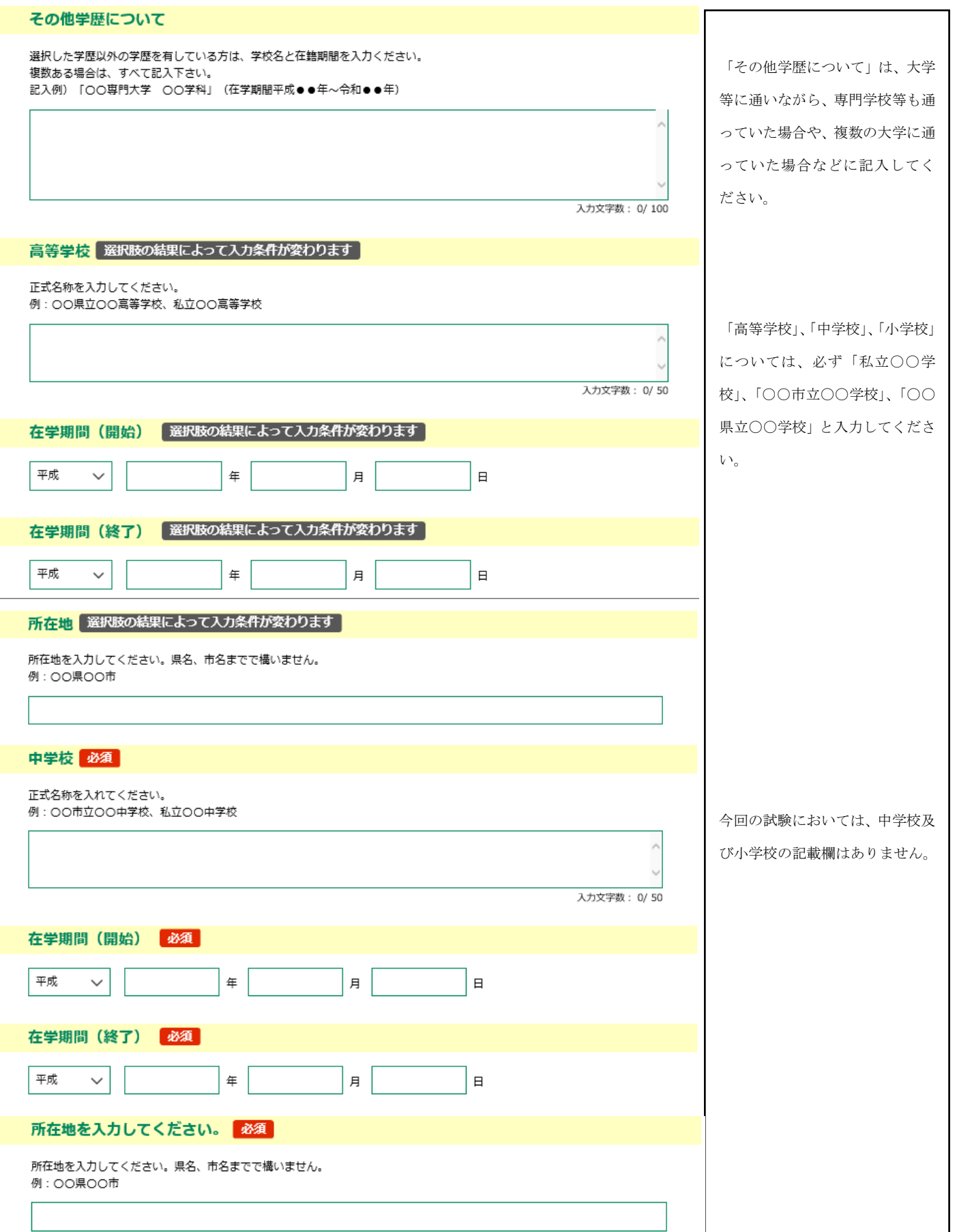

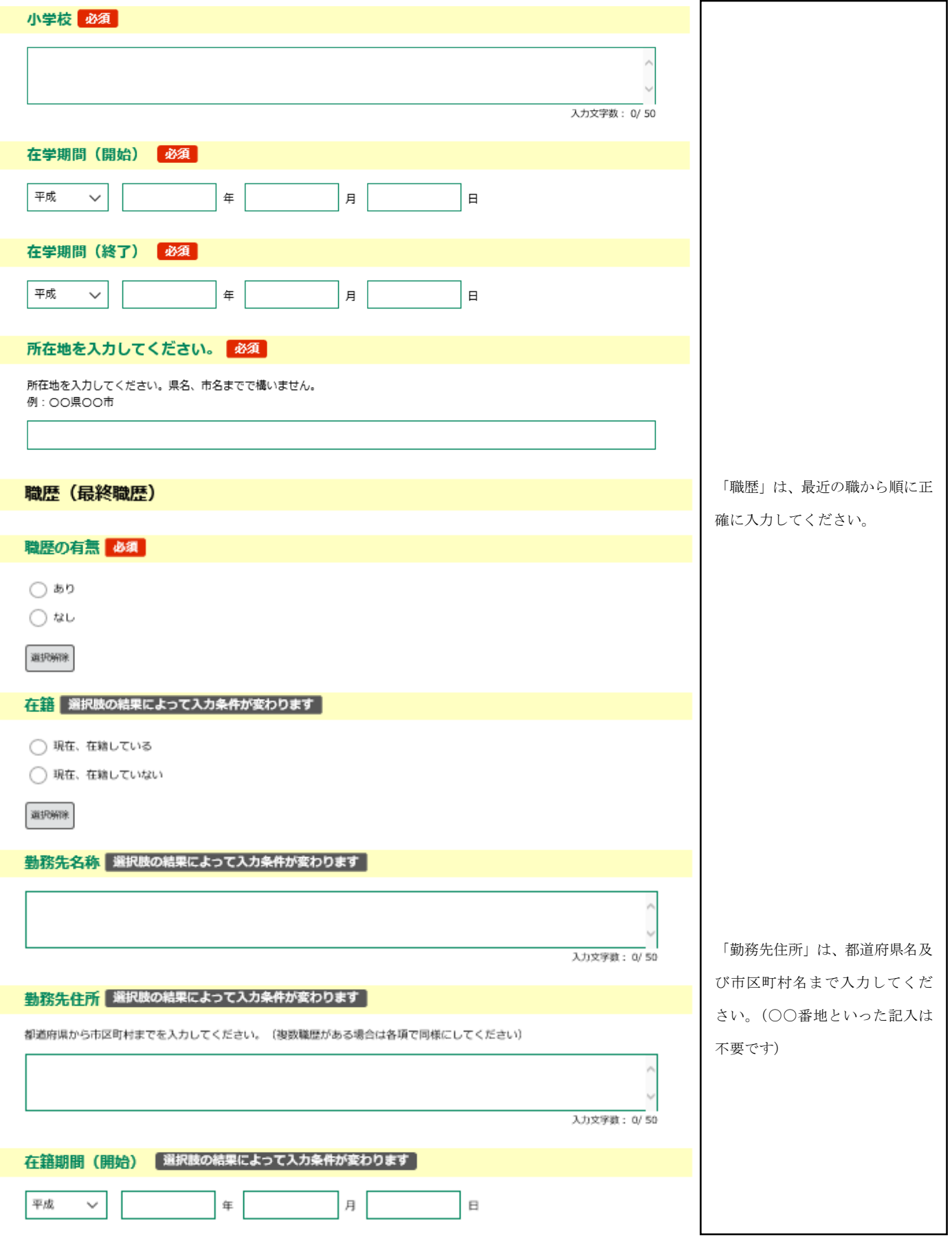

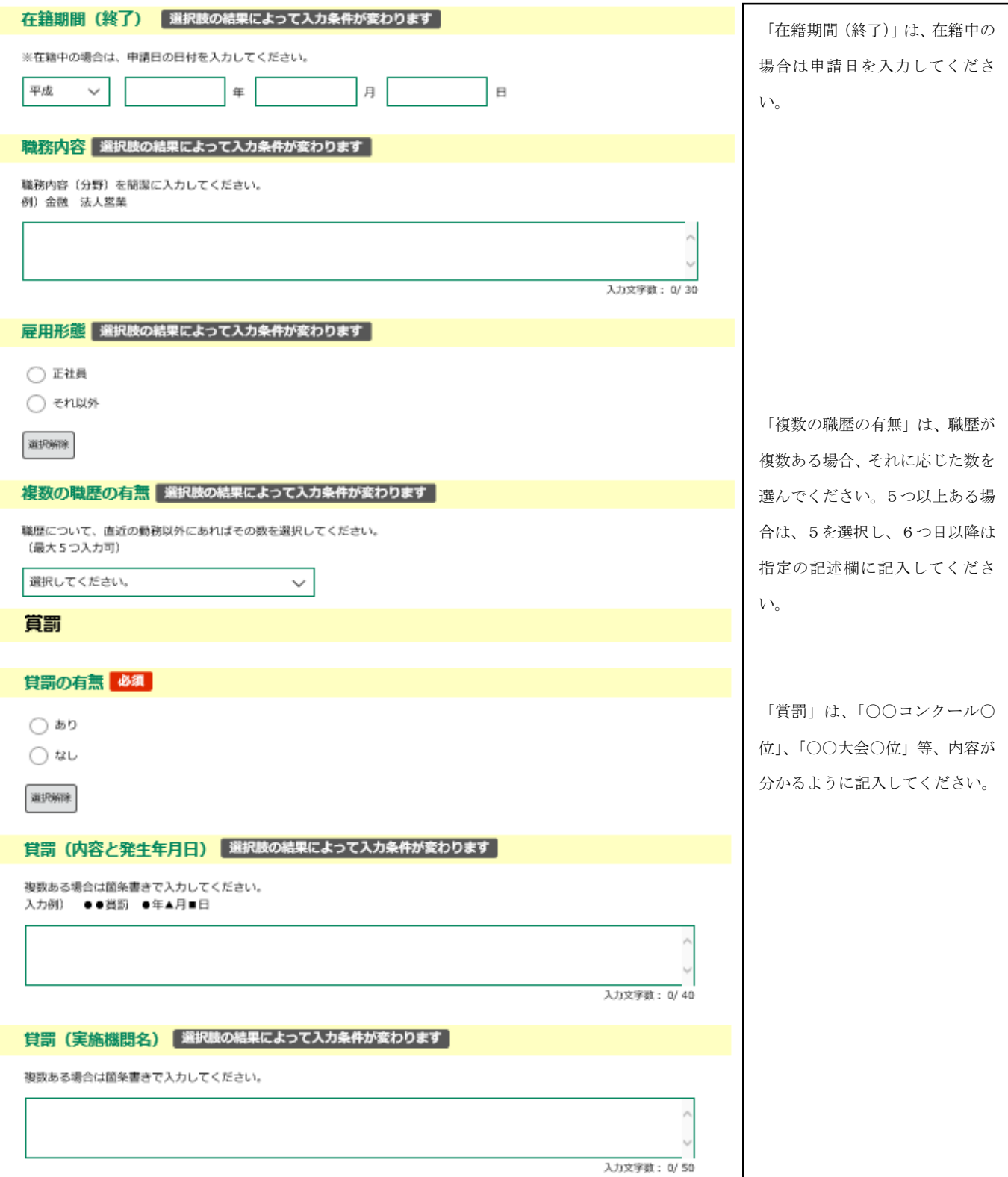

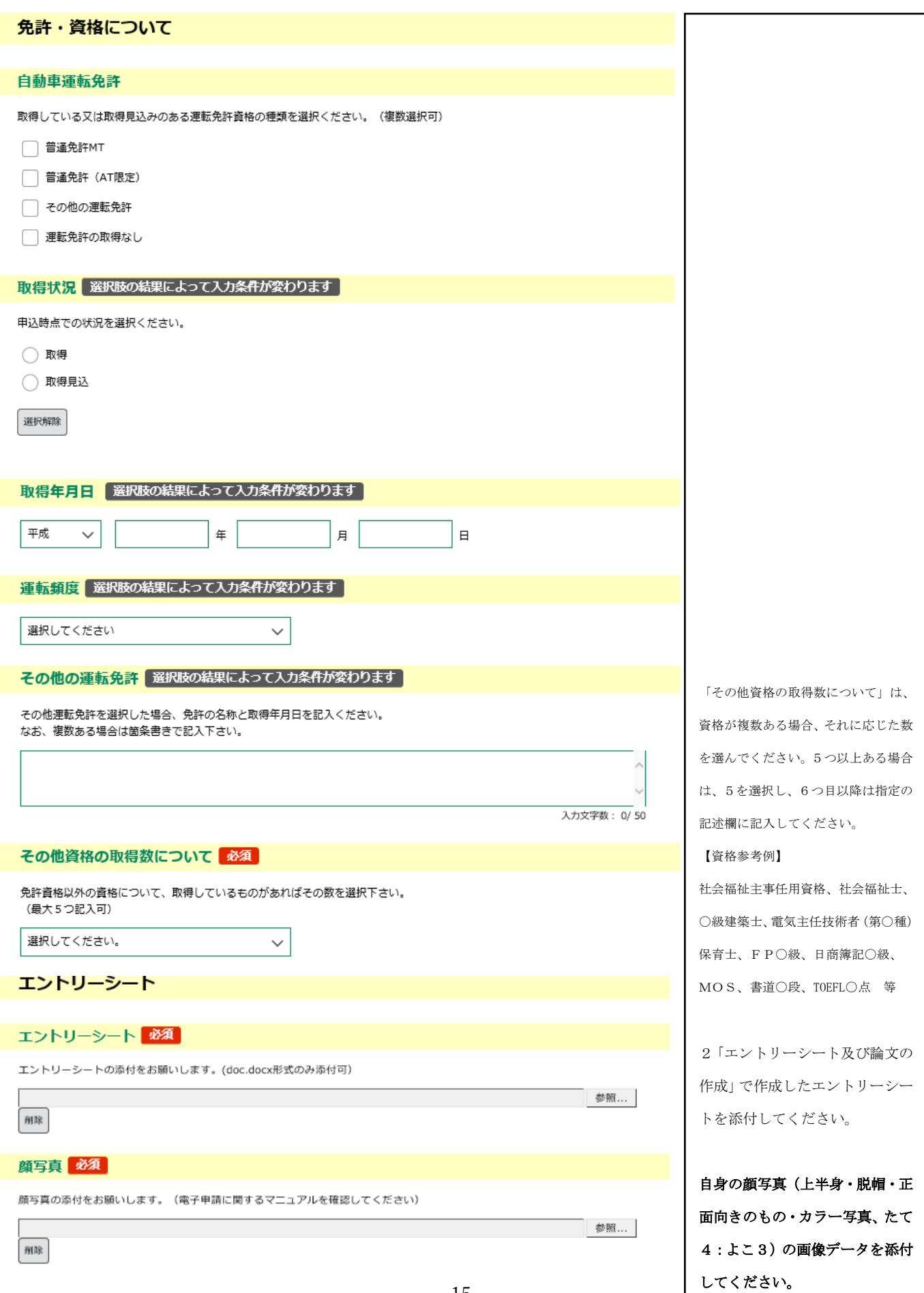

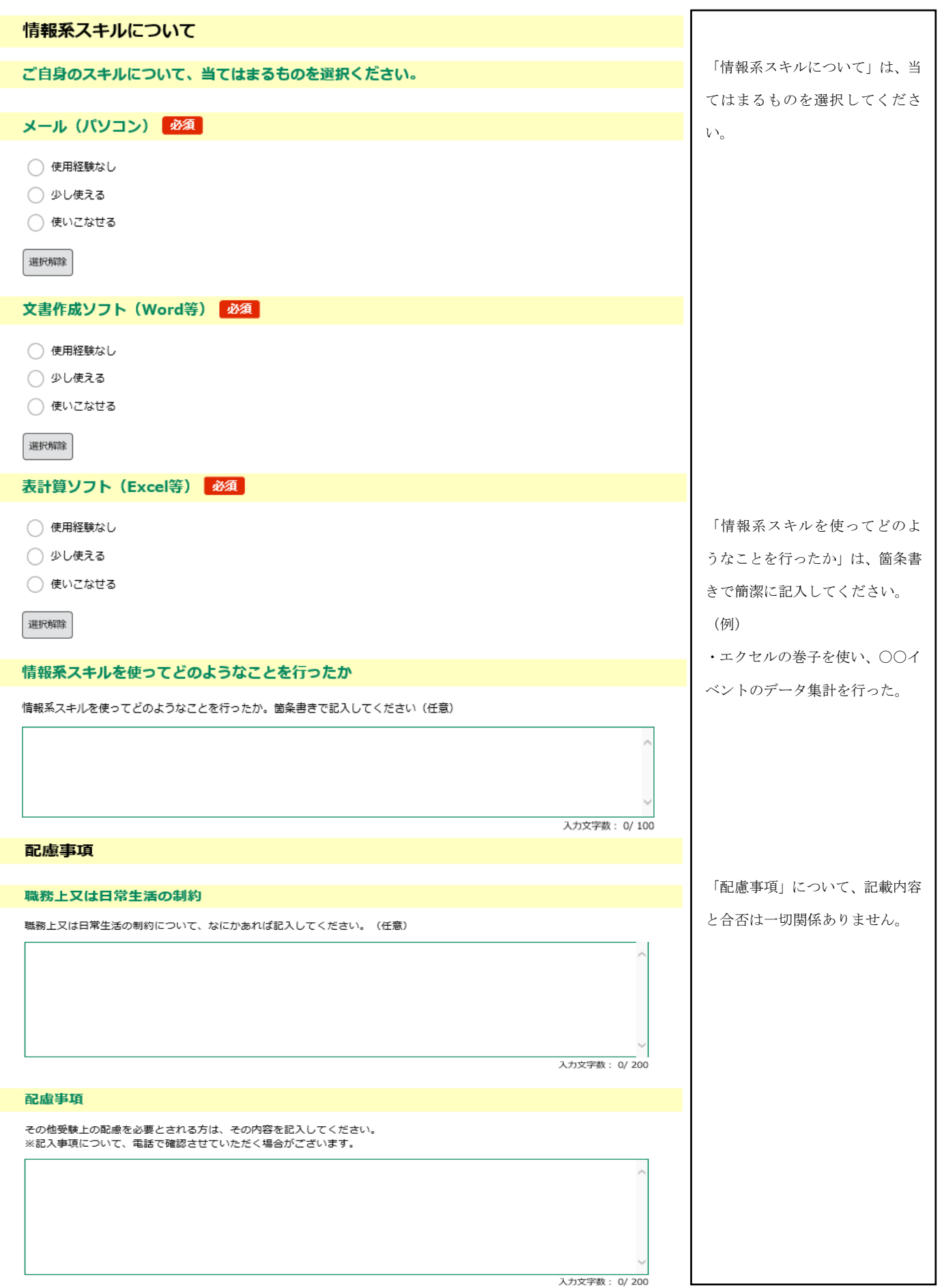

I

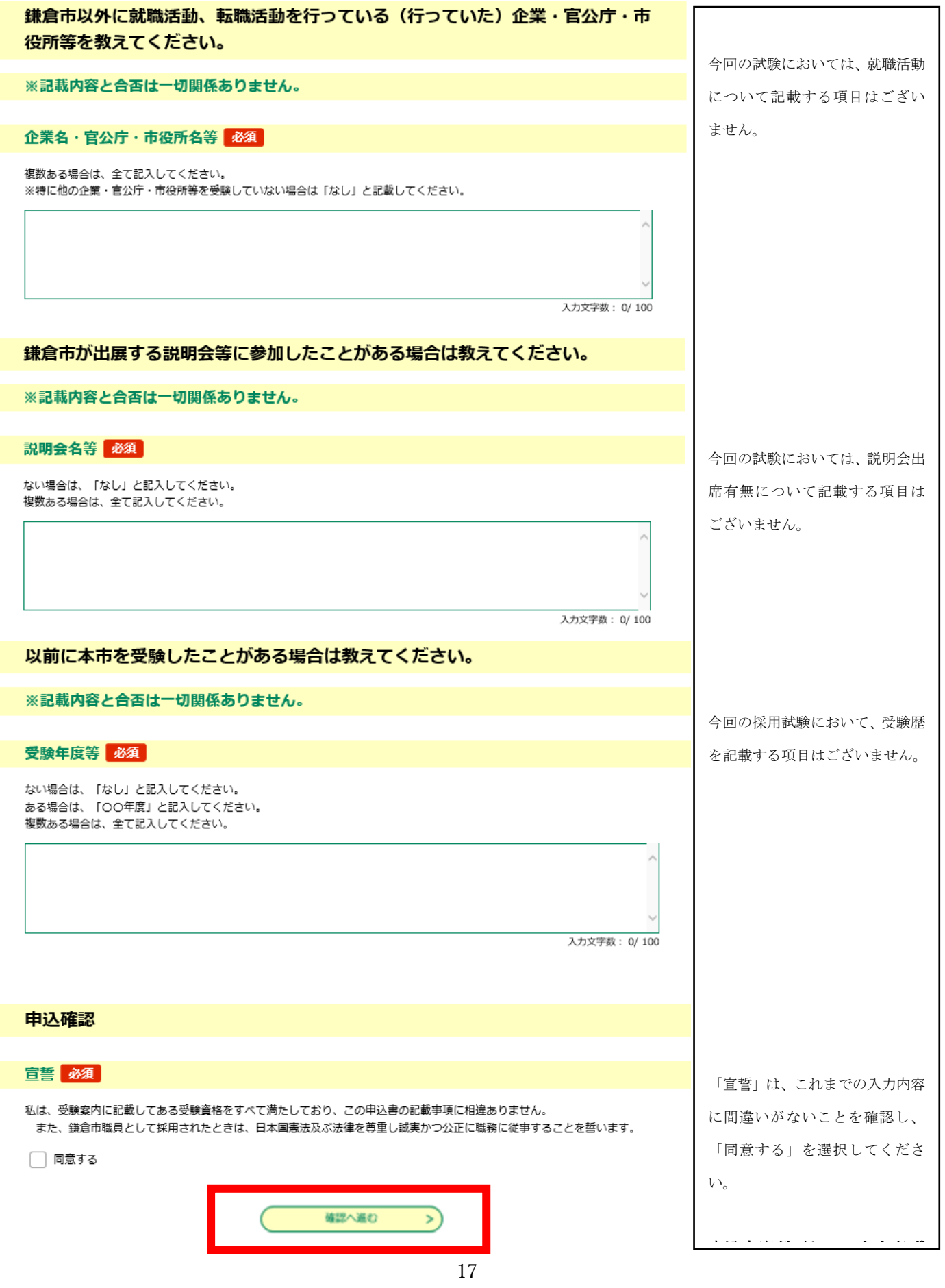

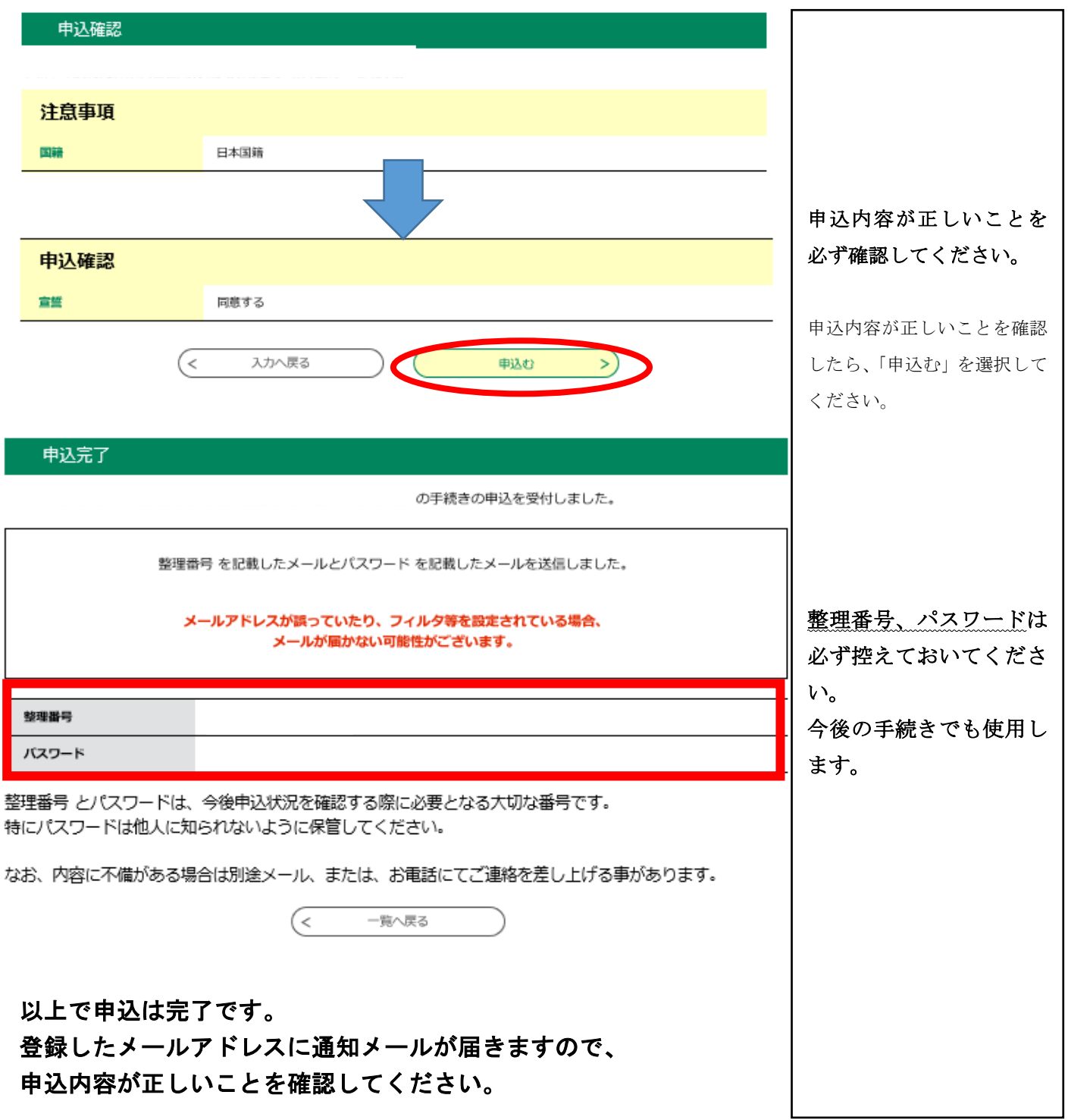

#### 申込内容を変更もしくは取消しをする場合

登録したメールアドレスに届いたメールに記載のURLからログインをすると、下記の「申込内 容照会」ページに展開します。(ログインの際に、申込完了時の整理番号及びパスワードの入力が 必要となります。)

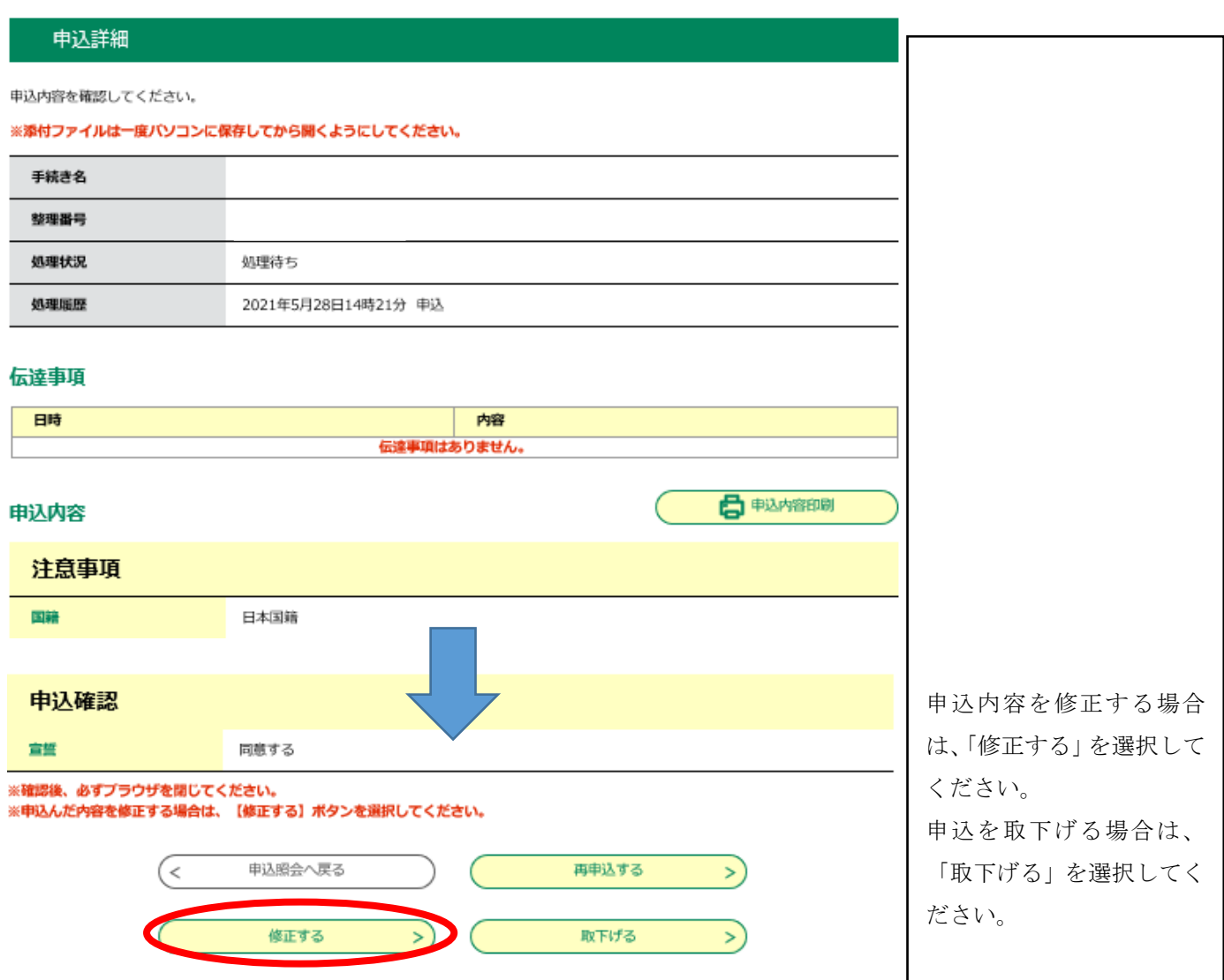